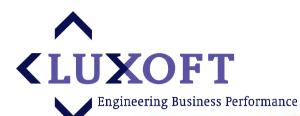

# **Luxoft Financial Services**

Virtual Data Room — Technology behind M&A transactions in financial industry

# **M&A** Market in Russia

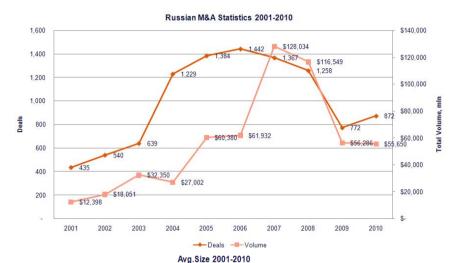

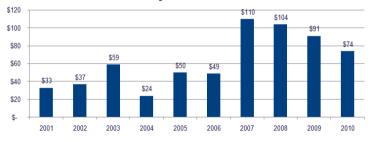

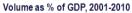

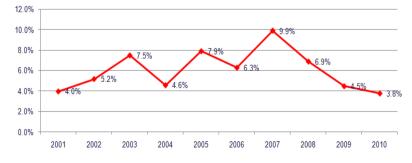

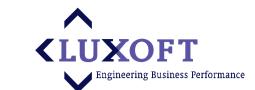

Russian M&A Statistics 2011

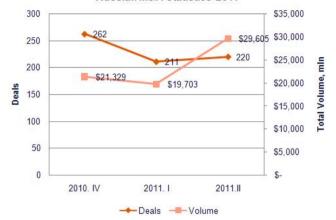

Volume as % of GDP, 2011

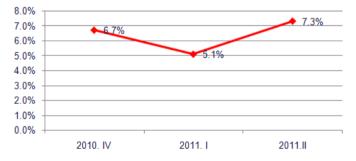

Source: http://www.mergers.ru

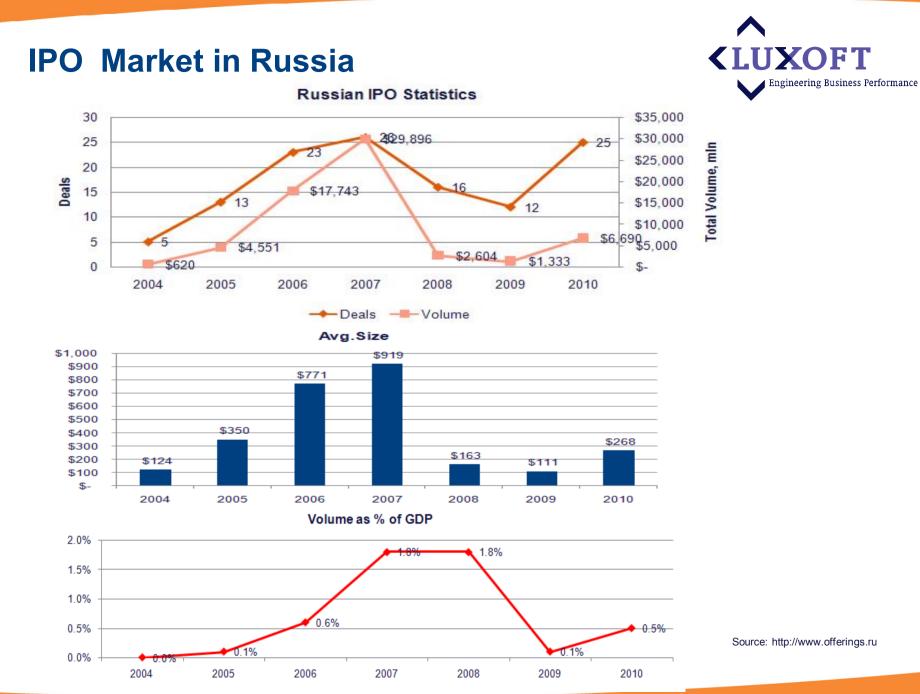

#### 

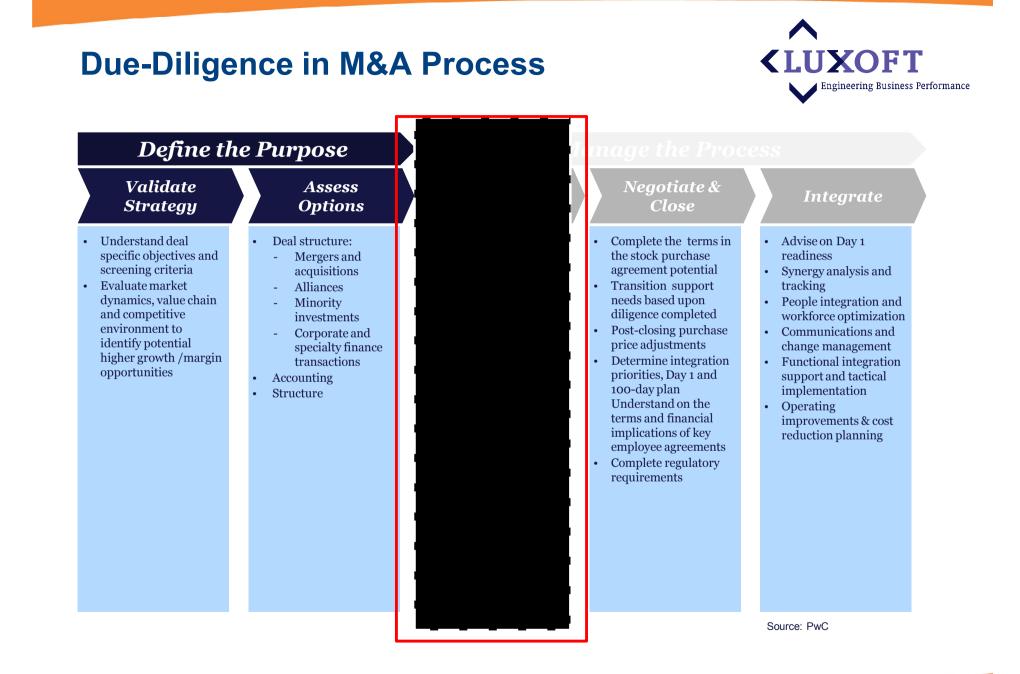

# **Types of Due-Diligence**

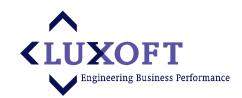

Commercial
Operational
IT
Environmental
HR
Legal
Tax
Financial

Historic performance
Projections

# Due diligence

the process through which a potential acquirer evaluates a target company for acquisition (Wikipedia)

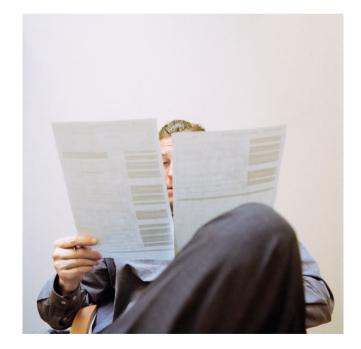

# **System Users**

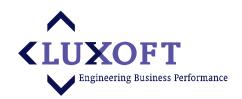

#### Bidder side

- Lawyer and Bankers advising one of the Bidder companies
- Middle Management Bankers, Analysts and Financial Advisers
- Senior Partners of Law Firm, Company Board Members, Senior Executives

#### Sell Side – Deal Admin

- Lawyers and Paralegals
- Senior Legal and Financial Advisers, and client company executives

#### VDR Platform Staff

- VDR Sales
- VDR User Support
- VDR Admins

# Index

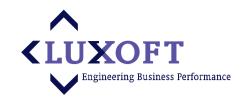

- **Batch Functions** INDEX 🙎 - ? SK Demo Favourites (0) Received Files (0) --- 🥜 Baskar (9) 🛓 🦳 1 T1 (6) 🕂 🔂 2 T2 (1) + 3 BTeam1 (2) - - - Cest 1 (18) + Car 1 Doc (5) + 2 Pdf (4) +-- 3 Images (3) 🕂 🔂 4 Test Ram (6) Ram (20) 1 Forms Sample 2 Source doc 2 Prospectus 1 Source90 3 2.2\_Prospectus\_1\_Source 4 SS123
- Structured collection of documents and relevant materials (including pictures, scans, videos and sound clips)
- Structured to serve Due-Diligence purposes: separate financial, legal, historical, marketing, etc. groups of documents
- Specifically numbered for convenience purposes

# **Index Preparation**

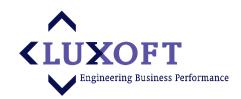

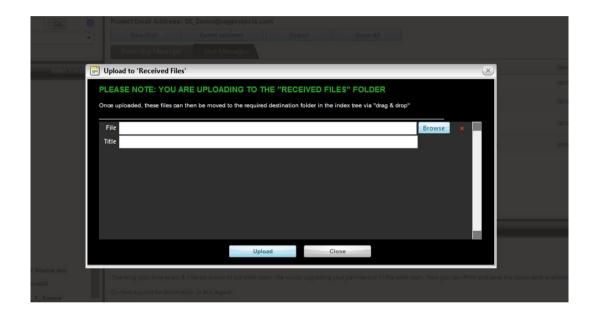

- One-by-one upload
- Batch loading

Automatically installed browser plug-in for batch operations:

- Initial structure creation
- Structure update (document movements)

# **Document Permissions**

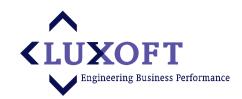

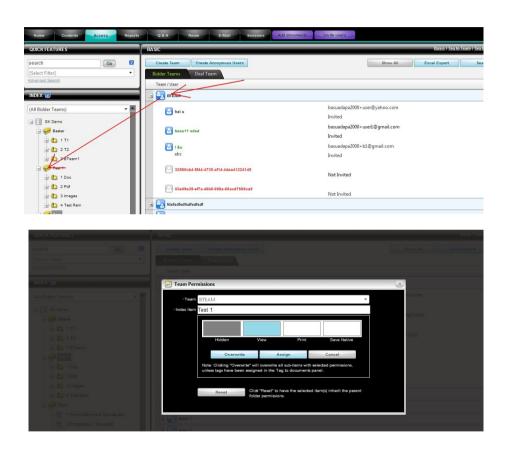

# Drag-and-drop Bidder or Seller Teams

#### Permissions:

- Hide
- View
- Print
- View Native

Complex inheritable permissions, including negative permissions. Special database logic to handle permissions calculation.

# **Full Text Search**

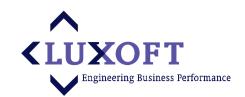

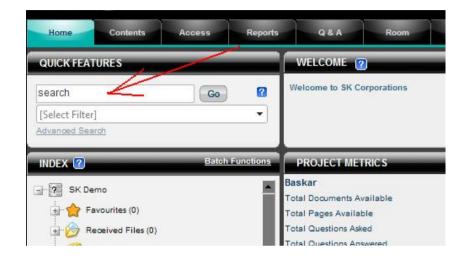

#### Uses MS SQL Full Text Search

# Searches in all document types, including PDFs

| JICK FEATURES                                 | SEARC | SEARCH RESULTS - FOR "COMPANY" |                                                                                                    |                     |                               |       |  |
|-----------------------------------------------|-------|--------------------------------|----------------------------------------------------------------------------------------------------|---------------------|-------------------------------|-------|--|
| arch Go C                                     | ☆ □   | #                              | Document                                                                                                    | Date Added          | Uploaded By                   | Pages |  |
| ect Filter]                                   | ☆ 🖄   | 14.1                           | Forms Sample 2 Source doc<br>ed and to be issued ordinary share capital of the company. This document contains no offer to the public within the<br>meaning of section 102B of FSMA, the Act or otherwise. Accordingly, this document does not comprise a prospectus<br>within the meaning of | 25/10/2011 10:12:48 | Ramakrishnan,<br>Vaidyanathan | 41    |  |
| SK Demo                                       | ☆ 🖄   | 2                              | Prospectus 1 Source90<br>ed and to be issued ordinary share capital of the company. This document contains no offer to the public within the<br>meaning of section 102B of FSMA, the Act or otherwise. Accordingly, this document does not comprise a prospectus<br>within the meaning of     | 25/10/2011 11:03:58 | Ramakrishnan,<br>Vaidyanathan | 41    |  |
| ]-⊘ Received Files (0)<br>]- 🥪 Baskar (9)<br> | ☆ 🖄   | 3                              | 2.2_Prospectus_1_Source<br>ed and to be issued ordinary share capital of the company. This document contains no offer to the public within the<br>meaning of section 102B of FSMA, the Act or otherwise. Accordingly, this document does not comprise a prospectus<br>within the meaning of   | 25/10/2011 07:33:56 | Ramakrishnan,<br>Vaidyanathan | 41    |  |
|                                               | ☆ 🔁   | 7                              | Sample PlaceHolder<br>ed and to be issued ordinary share capital of the company. This document contains no offer to the public within the<br>meaning of section 102B of FSMA, the Act or otherwise. Accordingly, this document does not comprise a prospectus<br>within the meaning of        | 25/10/2011 10:30:17 | Ramakrishnan,<br>Vaidyanathan | 41    |  |
| 1 Doc (5)                                     | ☆ 😒   | 4                              | \$\$123<br>ed and to be issued ordinary share capital of the company. This document contains no offer to the public within the                                                                                                    | 25/10/2011 10:18:14 | Ramakrishnan,<br>Vaidyanathan | 41    |  |

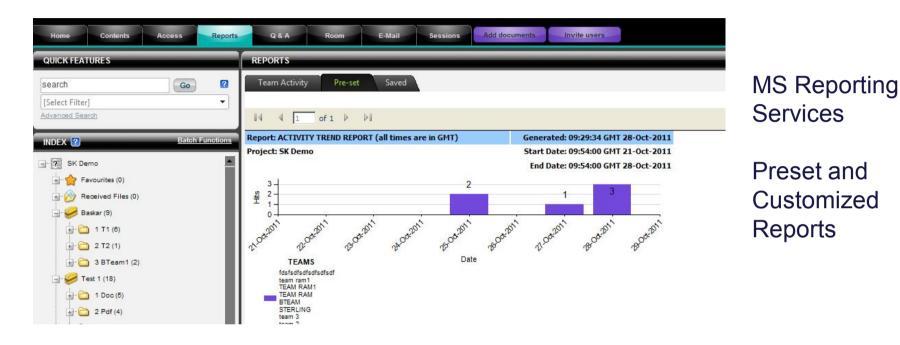

# Reporting

- Track the Due-Diligence progress
- Track the per team and per document activities

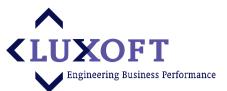

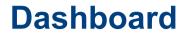

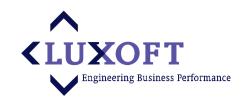

| Home Contents Access Reports                                                                                      | ts Q & A Room E-Mail Sessions Aid documents Invite users                                                                                                    |                                                                                                    |
|----------------------------------------------------------------------------------------------------|----------------------------------------------------------------------------------------------------|----------------------------------------------------------------------------------------------------|
| QUICK FEATURES                                                                                                    | WELCOME @ DEAL MANAGER                                                                                                    |                                                                                                    |
| Search Go 2<br>[Select Filter]<br>Advanced Search                                                                 | Welcome to SK Corporations Main Contact: Aloysius Si<br>Contact Ostals: +91984645<br>Email: meetaloysi                                                                                                    |                                                                                                    |
| INDEX 🕜 Batch Functions                                                                                           | PROJECT METRICS                                                                                                    | AST LOGIN                                                                                                    |
| St Lemo<br>St Lemo<br>St Contes (0)<br>St Contes (0)<br>St Contes (0)<br>St Contes (0)<br>St Contes (0)           | Backar         Image: Available         Image: Available         Image: Available         Image: Available         Records to display.           Total Dopuments Available         82         Image: Available         82         Image: Available         82         Image: Available         7         Total Dopustors Answered         7         Total Dopustors Answered         7         Total Dopustors Answered         7         Total Dopustors Answered         7         Total Dopuments Available         20         Image: Total Dopustors Answered         1mage: Total Dopuments Available         1mage: Total Dopuments Available         1mage: Total Dopuments Avai | Question Status Team                                                                                                   |
| a 🔁 2 T2 (1)                                                                                                    | USER ACTIVITY (PAST 24 HOURS)                                                                                                    |                                                                                                    |
| G → 3 BTeam1 (2)     Fatt 1 (18)     G → 1 10cc (5)     G → 2 Pdf (4)     G → 3 Images (3)     G → 4 Teat Ram (6) | Session Owner<br>kvrk22+desiadmin@granil.com<br>Ramakrishna@stafingsag.com                                                                                                    | Owner Full Name Started At<br>Ramakirishnan Vedyanathan D9:57 28/10/2011<br>Ramakirishnan Vadyanathan 09:51 28/10/2011 |
| Ram (20)                                                                                                    |                                                                                                    |                                                                                                    |

- At a glance Due-Diligence project overview
- Available for every Deal participant with appropriate permissions
- Customizable per user and per project

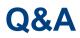

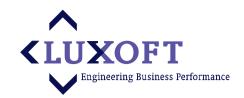

| Home Contents Access Rep              | orts Q.8.A Room E-Mail Sessions Add                                 | documents In       | vite users |                       |                 |                |
|---------------------------------------|---------------------------------------------------------------------|--------------------|------------|-----------------------|-----------------|----------------|
| QUICK FEATURES                        | QUESTIONS AND ANSWERS                                               |                    |            |                       |                 |                |
| search Go G                           | Number Text                                                         | Having Answer      | Time Range | Categories            | Levels          | Teams          |
| [Select Filter]                       | Category                                                            | Both •             | None       | ▼ 124,Captial, ▼ ▼    | Project, Fc 🔻 🔽 | BTEAM,fdsfs( 🔻 |
| Advanced Search                       | Title                                                               | Status             | Category   | Creator               | Team            | Creation D     |
| INDEX 😢 Batch Function                | ▶ Q 12825 What is this doc ref.?                                    | New Question       | Fin        | Alo Sha               | team 2          | 12/Oct/2011    |
|                                       | A 12654 ghyiotgg                                                    | Submitted Answer   | Fin        | BHASKARA RAO<br>A.V.S |                 | 17/Oct/2011    |
| Favourites (0)     Received Files (0) | A 12629 ffioferfreferopfff                                          | Submitted Answer   | Fin        | BHASKARA RAO<br>A.V.S |                 | 13/Oct/2011    |
| Horizon Received Files (0)            | ✓ Q 12828 Tec details required?                                     | New Question       | Tech       | Alo Sha               | team 2          | 12/Oct/2011    |
| 🚽 🛅 1 T1 (8)                          | A 12855 grgtgdfgdfgdf                                               | Submitted Answer   | Tech       | BHASKARA RAO<br>A.V.S |                 | 17/Oct/2011    |
| ⊕ 2 T2 (1)     ⊂                      | A 12628 Idjflzdlkfjlsk                                              | Submitted Answer   | Tech       | Aloysius Sharma       |                 | 12/Oct/2011    |
|                                       | A 12627 Reply from Alo admin                                        | Submitted Answer   | Tech       | Aloysius Sharma       |                 | 12/Oct/2011    |
| 🔄 🥩 Test 1 (18)                       | ✓ Q 12630 Question????                                              | New Question       | Captial    | Alo Sha               | team 2          | 14/Oct/2011    |
| <ul> <li></li></ul>                   | A 12653 gdgdfggdfg                                                  | Submitted Answer   | Captial    | BHASKARA RAO<br>A.V.S |                 | 17/Oct/2011    |
|                                       | A 12838 please find attached doc. hope it helps you :) Thanks       | Submitted Answer   | Captial    | Aloysius Sharma       |                 | 17/Oct/2011    |
| 🛓 🖓 📩 4 Test Ram (6)                  | ✓ A 12831 Answer :)                                                 | Submitted Answer   | Captial    | Aloysius Sharma       |                 | 14/Oct/2011    |
| 🚽 🥪 Ram (20)                          | ✓ Q 12838 can you give more info in this regard. also upload if you | I New Question     | Captial    | Alo Sha               |                 | 17/Oct/2011    |
| 📆 1 Forms Sample 2 Source doc         | A 12639 find attachment                                             | Question 12632     |            |                       |                 | 17/Oct/2011    |
|                                       | ∨ Q 12832 What is question?????                                     | What is question?? | 177        |                       | team 1          | 17/Od/2011     |
| 3 2.2_Prospectus_1_Source             | ✓ A 12840 find attachment and link for info. Hope this helps you    | 1                  |            |                       |                 | 17/Oct/2011    |
|                                       | ✓ Q 12845 no attachment or link                                     |                    |            |                       |                 | 17/Oct/2011    |

- Per any Index Item
- Thread-like Structure
- Can contain attachments and links to other documents

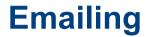

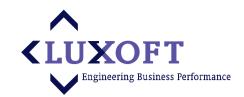

| QUICK FEATURES                                                                                                    | EMAIL                                                |     |                                                         |                               |
|----------------------------------------------------------------------------------------------------|------------------------------------------------------|-----|---------------------------------------------------------|-------------------------------|
| Search Go<br>[Select Filter]<br>Advanced Search                                                                                                    | Incoming Messages Sent                               |     | v All                                                   | Sent                          |
|                                                                                                    | Thank You                                            | A S | meetaloysius@gmail.com                                  | 18/10/2011 08:03:0            |
| - 2 SK Demo                                                                                                    | BHASKARA RAO A.V.S h<br>document on SK Demo data     |     | BHASKARA                                                | 20/10/2011 05:55:0            |
| + Baskar (9)                                                                                                    | BHASKARA RAO A.V.S h<br>document on SK Demo data     |     | BHASKARA                                                | 20/10/2011 08:03:0            |
|                                                                                                    | Ramakrishnan Vaidyanatha<br>a document on SK Demo da |     | Ramakrishnan@sterlingxag.com                            | 27/10/2011 07:47:             |
| Ram (20)<br>2 1 Forms Sample 2 Source doc<br>2 Prospectus 1 Source90<br>2 3 2.2_Prospectus_1_Source<br>4 SS123<br>5 Aloysius CSE signed<br>5 convertion_issues | Greetings SK Corporation.                            |     | ons in the data room. Now you can Print and save the do | cuments available in your vie |

Secure and consolidated Due-Diligence project related emailing

# **User Profile Maintenance**

| Blobal                                                                        | (These are settin                            | gs for that apply glo               | bally across all projects)           |                                 |
|-------------------------------------------------------------------------------|----------------------------------------------|-------------------------------------|--------------------------------------|---------------------------------|
| *UserNa                                                                       | me haverha                                   |                                     |                                      | Help Overlay Enabled            |
| *En                                                                           | nail ark_loshakov                            | @mail.ru                            | *Confirm Emai                        | ark_loshakov@mail.ru            |
| First Na                                                                      | meAlexey                                     |                                     | *Last Name                           | Loshakov                        |
| *Mobile Pho                                                                   | one                                          |                                     | Desk Phone                           |                                 |
| Fund                                                                          | ion Please choo                              | se                                  |                                      |                                 |
| Cou                                                                           | United Kingd                                 | lom                                 |                                      |                                 |
| Add                                                                           | ress                                         |                                     |                                      |                                 |
| Security Question                                                             | List Use my own                              | question                            |                                      |                                 |
| Custom Quest                                                                  | ion qqq                                      |                                     |                                      |                                 |
| Security Ans                                                                  | wer www                                      |                                     |                                      |                                 |
| Free T                                                                        |                                              | Note: leave answer                  | blank for reusing old answer, (      | question and username.          |
| Free T<br>assword                                                             | ext                                          | Note: leave answer                  | blank for reusing old answer, (      |                                 |
| Free T<br>assword<br>*Old Passw                                               | ord                                          | Note: leave answer                  |                                      | ОК                              |
| Free T<br>assword<br>*Old Passw<br>*New Passw                                 | ord                                          |                                     | *Confirm New Password                | ОК                              |
| Free T<br>assword<br>*Old Passw<br>*New Passw<br>Project Settings             | ord                                          | Note: leave answer                  | *Confirm New Password                | OK                              |
| Free T<br>assword<br>*Old Passw<br>*New Passw                                 | ord                                          |                                     | *Confirm New Password                | ОК                              |
| Free T<br>*Old Passw<br>*New Passw<br>Project Settings<br>Post Notification T | ord                                          | igs specific for this p<br>Manage D | Confirm New Password roject only)    | OK<br>OK<br>Show document count |
| Free T<br>assword<br>*Old Passw<br>*New Passw<br>Project Settings             | ord<br>ord<br>(These are settin<br>/pe Never | igs specific for this p<br>Manage D | Confirm New Password<br>roject only) | OK                              |

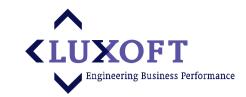

• General user information

#### maintenance

- Dashboard settings
- Global and per Project

# **Index Browsing**

| I Forms Sample 2 Source doc - FILTER APPLIED         Go       I         Filter:       Select Filter)         Show all documents in sub-folders         Image: Select Filter       Image: Select Filter         Image: Select Filter       Image: Select Filter         Image: Select                                                                                                    | to 3:12:45 GMT                                                                                                    |
|----------------------------------------------------------------------------------------------------|----------------------------------------------------------------------------------------------------|
| Image: State Functions     Image: State Functions                                                                                                    | ed I The second second                                            |
| Image: Second Second | 4 09:12:46 GMT                                                                                                    |
| Batch Functions                                                                                                    | 1 09:12:46 GMT                                                                                                    |
|                                                                                                    |                                                                                                    |
| Source doc<br>ce 90 1_Source DOCUMENT DETAILS ned Title: Forms Sample 2 Source doc Page Count: 41 Size: 319 Kb                                                                                                    | ■ 1 2 3<br>Edit Annotation X<br>Annotations:<br>This is for testing, test This is for testing.                                                                                                    |
| der         Uploaded By:         kvrk82+dealadmin@gmail.com Date Added:         25/10/2011 09:12:46 GMT           Native File Type:         The PDF         Native File Size:         319 Kb           Status:         Searchable         Status Date:         25/10/2011 09:16:33 GMT                                                                                                    | test This is for testing, test This is for testing, test This is for<br>testing, test This is for testing, test This for foresting, test This<br>is for testing, test This is for testing, test This is for testing,<br>test This is for testing, test This is to testing, test This is for<br>testing, is for testing, test This is to resting, test This<br>is for testing, test This is for testing. Test This is for<br>testing, test This is for testing. This is for testing, test This<br>is for testing, test This is for testing. This is for testing. Test This<br>is for testing. This is for testing. This is for testing. Test This<br>is for testing. This is for testing. This is for testing. Test This<br>is for testing. This is for testing. This is for testing. Test This<br>is for testing. This is for testing. Test This is for testing. Test This<br>is for testing. This is for testing. Test This is for testing. Test This<br>is for testing. This is for testing. Test This is for testing. Test This<br>is for testing. Test This is for testing. Test This is for testing. This is for testing. Test This is for testing. Test This is for testing. This is for t |

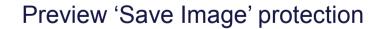

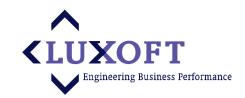

• Tree-like Index

#### structure browsing

Instant Document

#### **Preview feature**

- Document
  - Annotations

### **Secure Document View**

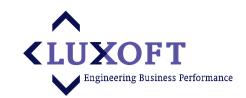

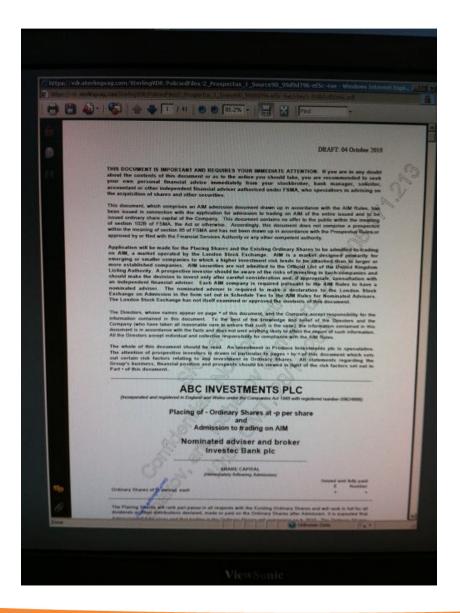

No Extra Plug-In necessary (uses

PDF Acrobat Reader)

Secure Watermark with current

user and IP adress

- No ability to save or print
- No ability to screen-shot

# **Working with Index Items**

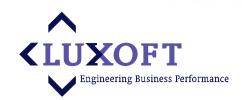

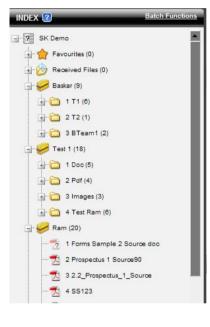

| ear   | View              |  |
|-------|-------------------|--|
| 8) 🦷  | Print             |  |
| c (5  | Download PDF      |  |
| f (4  | Download Native   |  |
| st R  | Delete            |  |
| si n  | Rename            |  |
| ms 11 | Replace           |  |
| spe   | ReplaceNative     |  |
| P     | Show Questions    |  |
| 12:   | View Audit Report |  |
| ysi   | Mark Unviewed     |  |
| ηνε 🧌 | Add to Favourites |  |
| mp 🗟  | Add to Basket     |  |
| pri   | Share             |  |
| cu 🐰  | Cut               |  |
|       | Сору              |  |
|       | View Permissions  |  |

- Secure View
- Print or Download
- Download Native
- Q&A Integration
- Bulk operations (Basket)
- Secure Sharing

| Share Document |                      |                                           | × |
|----------------|----------------------|-------------------------------------------|---|
| "To Recipient: |                      |                                           |   |
|                | A recipient who will | receive notification about this document. |   |
|                | Send->               | Cancel                                    |   |
|                |                      |                                           |   |
|                |                      |                                           |   |

# **Online Help**

| SK Demo        |                              |                        |                                             |
|----------------|------------------------------|------------------------|---------------------------------------------|
| ontents Access | Reports Q & A Room E-Mail    | Sessions Add documents | Invite users                                |
| S              | WELCOME @                    |                        | DEAL MANAGER                                |
| Go             | Pelcome to SK Corporations   |                        | Main Contact:<br>Contact Details:<br>Email: |
| Bat            | ch Functions PROJECT METRICS |                        | NEW Q&A ACTIV                               |
|                | Baskar                       |                        | ID ID                                       |
|                | Total Documents Available    | 9                      | No records to display.                      |
| s (0)          | Total Pages Available        | 82                     | -                                           |
| Files (0)      | Total Questions Asked        | 7                      |                                             |
| )              | Total Questions Answered     | 7                      | 1                                           |
| (6)            | Total Decuments Available    | 20                     | <b>-</b>                                    |
|                |                              |                        |                                             |

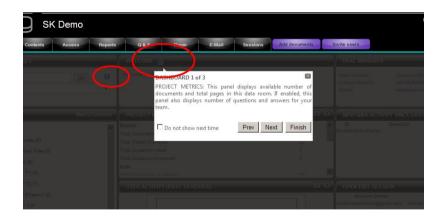

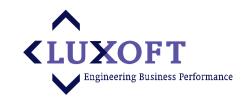

- Comprehensive set of tooltips
- Can be turned on/off

# **Deal Room Features Management**

| CT STATUS          |                           |                                     |                                      |
|--------------------|---------------------------|-------------------------------------|--------------------------------------|
| tatus: Live Lock   | Close Revert Download Con | <u>ttract</u> Sign Date: 11/10/2011 |                                      |
| n Settings Set     | up Q&A Custom Archiv      | ving Scheduled Events Temp          | lates                                |
| *Project Name:     | SK Demo                   | Saling Longest                      | Tridgenhod Cd.4                      |
| *Project Code:     | OK Denio                  | SMS PIN Authentication :            | Simple 🚱                             |
|                    |                           | Digital Rights Management : 🔽       | Advanced 🔴                           |
| *Email:            | SK_Demo@xagprojects       | Watermark : 🔽                       | Copy for Print Disabled 🕫            |
| Company Name:      | SK Corp                   | Extended Print :                    | Allow Copy for Print C               |
| Project Manager:   | Senthil Kumar             | PDF Conversion : 🔽                  | Billing Type                         |
| Sales Person:      | SK                        | OCR Conversion :                    | Documents 📀                          |
| Expiration Date:   | 25/10/2011                | Page Preview : 🔽                    | Pages C<br>Physical Space C          |
| Welcome Text:      | Welcome to SK             | Anonymous User Creation : 🔽         | Physical Space C                     |
|                    | Corporations              |                                     | Live Deal 🙃                          |
|                    |                           | Email-in Files : 🔽                  | Personal C                           |
|                    |                           | Custom Logo : 🗖                     | Demo C<br>Corporate Communications C |
| Password Strength: |                           | Q&A Enabled : 🔽                     | Investor Communications C            |
|                    |                           | Full Text Search Enabled :          | L                                    |
|                    |                           | Advanced Search : 🔽                 | Allowed Size (Mb): 100               |
|                    |                           | User Approval :                     | Number of Documents: 0               |
|                    |                           | Deal Manager Panel : 🔽              | Number of Users: 100                 |
|                    |                           | Auto Commit : 🗖<br>E-Mail Tab : 🔽   |                                      |
|                    |                           | Reports Tab : V                     | (L)                                  |

#### Billing types:

- Per Document
- Per Size
- Per Users

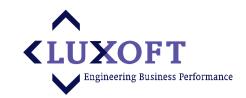

- Additional SMS Authentication
- DRM On/Off
- Watermark
- Extended Printing
- PDF Conversion
- OCR Conversion
- Quick Preview
- Documents Mail-In
- Q&A
- Advanced Search
- Size and Documents

#### limits

| eal Room Maintenance                                                                                                    |              | •                  | <b>CLUXOFT</b><br>V Engineering Business Perform |
|----------------------------------------------------------------------------------------------------|--------------|--------------------|--------------------------------------------------|
| Home       Contents       Access       Reports       Q & A       Room       E-Mail       Sessions       Add documents       Inv         PROJECT STATUS         urrent Status: Live       Look       Close       Revert       Download Contract Sign Date: 11/10/2011         Room Settings       Setup Q&A       Custom       Archiving       Scheduled Events       Templates         Download Contract Sign Date: 11/10/2011         Content Management         C       Only PDF       Content Management       Imagement       Imagement <th>vite users</th> <th>Auto</th> <th>cheduling:<br/>o invitation send</th> | vite users   | Auto               | cheduling:<br>o invitation send                  |
| Alciive                                                                                                    |              | • Dea              | ll expiration                                    |
| Home     Contents     Access     Reports     Q & A     Room     E-Mail     Session       PROJECT STATUS       urrent Status: Live     Look     Close     Revert     Download Contract     Sign Date: 11/10/2011       Room Settings     Setup Q&A     Custom     Archiving     Scheduled Events     Templates       Filter     Reset     Add                                                                                                    |              | nents Invite users |                                                  |
| Home Contents Access Reports Q & A Room E-Mail Session<br>PROJECT STATUS<br>urrent Status: Live Look Close Revert <u>Download Contract</u> Sign Date: 11/10/2011<br>Room Settings Setup Q&A Custom Archiving Scheduled Events Templates                                                                                                    | ns Add docum |                    | Handled On<br>13/10/2011 06:00:09                |

# **Index Modification Transaction Support**

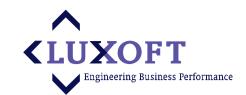

| Home Contents Ac | ccess Reports | Q & A Room E-Mail                | Sessions Add documents Invite users |                           |
|------------------|---------------|----------------------------------|-------------------------------------|---------------------------|
| QUICK FEATURES   |               | SESSIONS                         |                                     |                           |
| search           | Go 🛛          | Show All Search                  | Excel Export                        |                           |
| [Select Filter]  | -             | Started At                       | Session Owner                       | Owner Full Name           |
| Advanced Search  |               | Pending Changes 09:57 28/10/2011 | kvrk82+dealadmin@gmail.com          | Ramakrishnan Vaidyanathan |
| 2                |               | Pending Changes 09:51 28/10/2011 | Ramakrishnan@sterlingxag.com        | Ramakrishnan Vaidyanathan |
|                  |               |                                  |                                     |                           |
|                  |               |                                  |                                     |                           |
|                  |               |                                  |                                     |                           |

- Ability to prepare Index modification first (no-one else sees the modifications before Session commit)
- · Ability to double check and review changes before commit
- Atomic Session commit
- Changes Rollback support

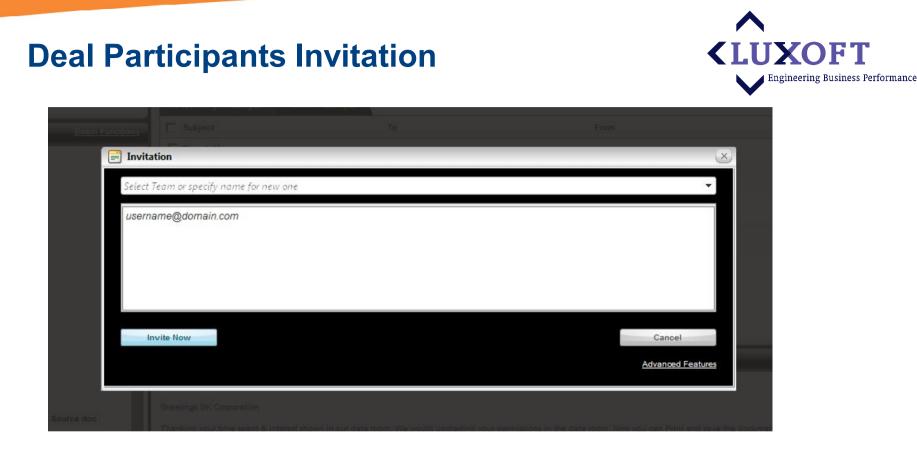

- User receives an automatic email with a link to a Data Room
- System tracks those invitations sent and subsequent user registrations and logins
- Support for anonymous users (only email, can also be public email)
- Scheduled/Delayed invitation support

# **Bulk Operations Support**

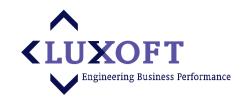

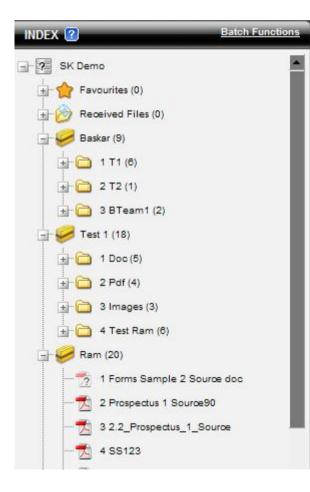

- Initial Index Preparation
- Index Modifications (including atomic commits)
- Document Printing
- Bulk Download

Uses Installable Plug-In (SSO supported)

# **Document Conversion**

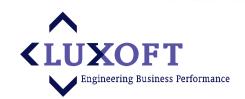

- Only PDF format is supported by Adobe Reader (to apply Watermarks and DRM)
- Hence all documents should be converted to PDF (Excel, Word, JPG, PNG, etc.)
- OCR is used to provide Full-Text search feature for Scanned Documents and PDFs

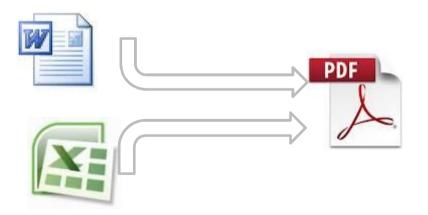

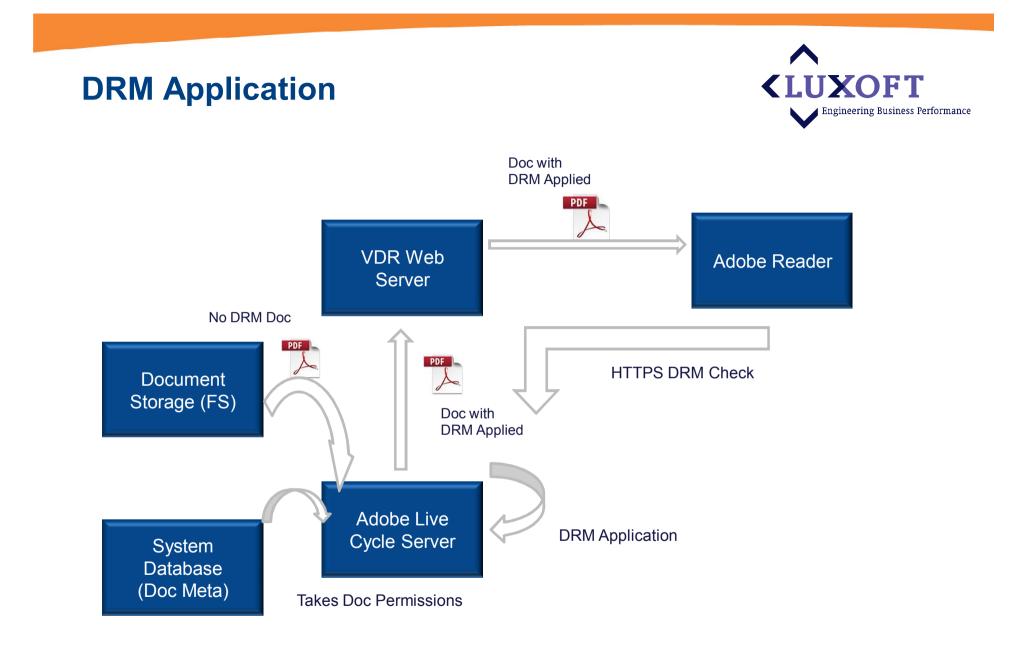

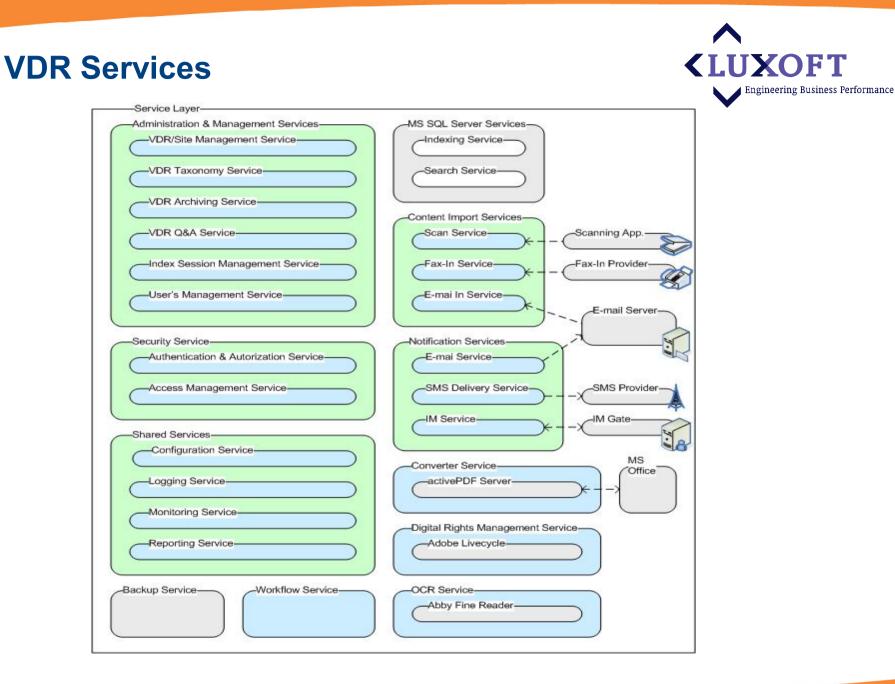

# **Logical System Deployment**

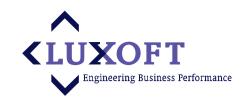

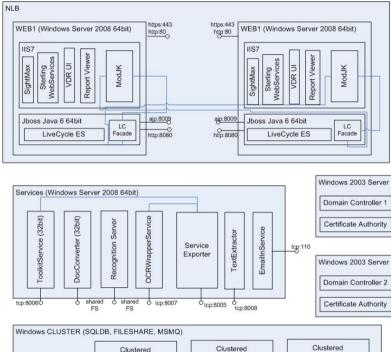

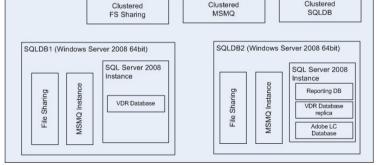

Physical Storage

Windows 2008 Server
Adobe LiveCycle ES running on
Tomcat and Java
Network Load Balancing Service
Dedicated Services Box
MS SQL 2008 Database Cluster
Dedicated Reporting Database
Clustered MSMQ

# **Project Facts**

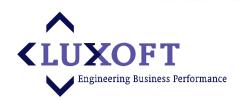

- 26,000 Man-hours to build
- 27 People at Peak
- Distributed cross location team (Moscow, London, Omsk, Vietnam)
- Duration 8 months
- Live in Prod since Oct 2009
- Over 500 users
- 24x7 System availability and support

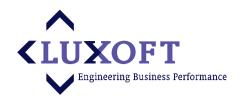

# **Thank You!**